Adobe Photoshop CC 2018 (Product Key And Xforce Keygen) [Mac/Win]

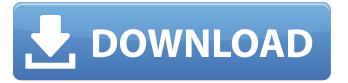

1/4

### Adobe Photoshop CC 2018 Crack Registration Code [Updated]

# \*\*The History List\*\* The History List (Figure 3.18) is a tree of the history of your image. Rightclicking with the mouse brings up a list of options for history management: \* \*\*Blend If (\*\* \*\*):\*\* blends two layers together and creates a new layer (Figure 3.19). I recommend that you always leave the default setting. \* \*\*Don't Save (\*\* \*\*):\*\* eliminates the layer from the history and saves only the modified layer. \* \*\*Hide Current Layer (\*\* \*\*):\*\* hides the current layer without deleting it. After you hide a layer, it is still in your stack and you can bring it back later. \* \*\*Merge Layers (\*\* \*\*):\*\* merges the selected layers together. \* \*\*Rename (\*\* \*\*):\*\* renames the layer. \* \*\*Undo (\*\* \*\*):\*\* removes the last edited change. \* \*\*Zoom (\*\* \*\*):\*\* moves the view of the image to a different magnification. In Photoshop, zoom changes the image size without changing the resolution. This makes it easier to preview the image as you work. \*\*Figure 3.18\*\*: The history tree appears when you select Edit History. \*\*Figure 3.19\*\*: A history blend can merge two layers together. \*\*Note:\*\* There are more options for the History List. For example, you can select to save changes by clicking the check mark (Figure 3.20), or you can select from different history types. You can also save your changes in different ways, such as Image Files or Document Files, as shown in Figure 3.20. The same options are available for the History Brush. For example, you can customize the brush options from the default options, and you can set the history by using the paint bucket with the brush or just by using the paint bucket without any brush. \*\*Figure 3.20\*\*: The history tree

# Adobe Photoshop CC 2018 Crack+

These are the latest Photoshop Features in Elements, the new features in Adobe Photoshop CC 2018, and other updates. Upgrade to Adobe Photoshop CC 2018 If you are a Photoshop User, Upgrade to Photoshop CC 2018 for free. You can learn about the new features in Photoshop CC 2018, and how to get the best value out of it in our video tutorial. Photoshop Elements 2018 Adobe Photoshop Elements is the free version of Photoshop. It has many of the features of Photoshop but with fewer features and a simpler user interface. It's the perfect beginner software for digital photography and graphic design. It's the perfect upgrade for current Elements users. The Latest Photoshop Elements Features in 2018 Here is a list of the latest features in Photoshop Elements 2018: Basic Editing In Element 2018 the simple rectangular window has been replaced with a circular interface, similar to the newest version of Photoshop CC 2018. When you select any of the tools, there will be a little arrow next to the tool name. Clicking this reveals the tool window and you can adjust all the settings. A timeline can be accessed in the toolwindow by clicking on the "Time" button. You can adjust the precision of the picture by clicking on the Lasso tool to show a marker, and then dragging around the image. You can make a selection with the Magic Wand and adjust the threshold. The gradient tool allows you to adjust the strength of the gradient and choose the type of gradient. You can create glowing vector gradients, for example. You can zoom in on any layer using a control window for controlling zoom and scaling. You can crop the image using a crop tool. There is a "negative" crop tool. You can use the orientation tools to flip, turn, or rotate the image, and the perspective tools to change the camera angle. You can control the opacity of different layers using the layer opacity tools. "Show Mask" has been replaced with a tool called "Quick Mask". It allows you to make adjustments and enhancements to the mask on the fly. Color Correction and Curves The color tool palette has been replaced with a new color tool. The color wheel and curves tool has been replaced with a new color tool. There is a new color tool called Hue Saturation. 388ed7b0c7

### Adobe Photoshop CC 2018 Activation Code With Keygen [Latest 2022]

The article by Geraghty, Al-Sayyed, \*et al\*. \[[@B1]\] in the current issue of the journal \*Drug Safety\*is truly remarkable. Because of the risk of thrombosis, many biologic therapies have been removed from use, leading to the loss of more than 30,000 lives since 2000. Several recombinant human antithrombins (Factor VIIa, FVIIa) have been developed to reverse the effects of this condition, but with mixed results. What Geraghty, Al-Sayyed, \*et al\*. \[[@B1]\] describe is a novel approach to the treatment of these complications. The authors demonstrate that heparin sodium both protects the site of tissue damage in a hamster model of venous thrombosis and is itself protective. The efficacy of heparin therapy is thus because of both its intrinsic effect and its addition to other anticoagulants such as warfarin. Heparin therapy prevents excessive thrombin generation in the clots that give rise to the new thrombi \[[@B2]\]. Moreover, heparin therapy has been shown to enhance thrombus dissolution and microvascular patency in animals. Heparin, in addition to its antithrombin activity, also reduces inflammation and vascular hyperpermeability \[[@B3]\]. These mechanisms of action of heparin have been confirmed by the earlier work of Fonta, Petit, \*et al\*. \[[@B4]\] in a mouse model of thrombosis. Because heparin is only effective at the site of tissue injury, a region of localized elevated thrombin generation, they have considered the possibility that augmenting the anti-thrombin activity of heparin might lead to increased protection of the microvasculature. Bouadir, El-Antri, \*et al\*. \[[@B5]\] have recently determined the anti-thrombin activity of several heparin derivatives, including low molecular weight heparin (LMWH). They found that LMWH inhibits thrombin activity, prolongs both the extrinsic and intrinsic pathways of coagulation and protects against thrombin-induced fibrin formation, as well as against tissue factor activation. Their goal was to improve anticoagulant therapy by obtaining a procoagulant

### What's New in the Adobe Photoshop CC 2018?

Two years into Trump's presidency and it doesn't feel that long. That's how the President of the United States can get away with joking about his body. His people have been reveling in his 2020 inauguration photo on the internet, but he's very aware that most of them are just stumbling for words, maybe shrugging their shoulders. Only he knows how awesome it is. Advertisement: With no tradition of self-deprecation among the Republican Party, the president's humor isn't insincere. Trump frequently makes embarrassing statements, which is not something most of us consider normal behavior. In fact, Richard Nixon was nervous about how his body was holding up in the midst of his historic political rise. "The President's complexion looked "rubbery." He had "broad shoulders and white flabby arms." Although the results of the radiographic study were inconclusive, Nixon announced that he had "found no evidence of evil." The president's body politic survived the worst that could be done to it." Yes, Trump has no qualms with joking about his body, or dissing the people who question its state. It's an open secret that the President enjoys being naked. What's happening now with "hair?" is just more usual. When it comes to Trump's body, it's not so unusual. Advertisement: During the 2016 election, Trump couldn't keep his mouth shut when talking about Hillary's looks. "I think Crooked Hillary Clinton was a basket case, even before she was sick. She's a nervous mess," he told CNN's Don Lemon, "If the election had been yesterday, you would have had a nervous Hillary and you would have won!" As the president prepped for his transition, and he thought about the power he wielded, it became a desire to inject a little humor into his image. With the inauguration just around the corner, Trump's 2020 campaign is mocking Vice President loe Biden. Sen. Chris Murphy tried to warn the president-elect that the country is headed for a Trump-Biden contest. Advertisement: "A lot of people would like to see Vice President Biden be the nominee," Murphy said. "Can you talk to him about his own health and do you think he'd consider being the nominee?" According to Politifact, Trump responded with a joke: "I'm

## **System Requirements:**

Windows® 7, Windows® 8, Windows® 8.1 or Windows® 10 (64-bit), Service Pack 1 (SP1) or later with installed updates for Microsoft Visual Studio® 2015 (2015 Update 3 or later) or Microsoft Visual Studio® 2017 (2017 Update 3 or later) Intel® Core™ i3, i5, or i7 processors 4GB of RAM 1024MB of free disk space DirectX 11 graphics card Mac Requirements: Mac® OS X 10.8 or

https://medicilearningit.com/adobe-photoshop-2021-version-22-3-hack-patch-keygen-for-windows/http://jabobor.yolasite.com/resources/Photoshop-CS5-Crack-Keygen--With-License-Code-For-

Windows.pdf

http://kolatia.com/?p=9805

https://nuvocasa.com/wp-content/uploads/2022/07/delakali.pdf

https://agesic.academy/blog/index.php?entryid=6783

https://www.cakeresume.com/portfolios/adobe-photoshop-cs3-with-registration-code-2022-n

https://circles.nyc3.digitaloceanspaces.com/upload/files/2022/07/tiWnL2sl2I6PNBHAzjsr\_05\_552be50

9860445416d765edee854cd5e\_file.pdf

https://rollercoasterfriends.be/wp-

content/uploads/2022/07/Photoshop 2021 version 22 Product Key.pdf

https://agesic.academy/blog/index.php?entryid=6782

https://startclube.net/upload/files/2022/07/jAJ7koy9UuAXt1E7crBg\_05\_2922b47f9f2bb7017d9a6430a6ee57fe file.pdf

https://www.suttonma.org/sites/g/files/vyhlif3901/f/uploads/diy-cloth-face-covering-instructions.pdf

https://wmich.edu/system/files/webform/Photoshop-CC-2015-version-18.pdf

https://smartpolisforums.com/wp-content/uploads/2022/07/sachdelc.pdf

https://indiatownship.com/wp-content/uploads/2022/07/Photoshop\_2022\_Version\_231\_Torrent.pdf https://sehatmudaalami65.com/wp-

content/uploads/2022/07/Adobe Photoshop CC 2019 universal keygen WinMac.pdf

https://sehatmudaalami65.com/adobe-photoshop-2021-version-22-5-1-crack-activation-code-product-kev-full-free-pc-windows-updated/

https://maniatech-academy.co.uk/blog/index.php?entryid=5

https://www.voarracademy.com/blog/index.php?entryid=2030

https://aposhop-online.de/2022/07/05/photoshop-free/

https://www.meselal.com/adobe-photoshop-2021-version-22-4-1-serial-number-and-product-key-crack-latest/

 $\frac{\text{https://trello.com/c/7w1wx4zG/54-photoshop-cc-2015-version-18-keygenexe-with-keygen-latest-2022}{\text{http://fokusparlemen.id/?p=26297}}$ 

http://www.pickrecruit.com/adobe-photoshop-2021-version-22-2-product-key/

https://wakelet.com/wake/sp2ha-nEzIdZiv13r9pb

http://www.gurujijunction.com/uncategorized/adobe-photoshop-2021-version-22-0-1-with-full-keygen-free-download-latest/

http://autocracymachinery.com/?p=28958

https://aulagarema.milaulas.com/blog/index.php?entrvid=20192

https://alamaal.net/blog/index.php?entryid=49097

https://alumbramkt.com/adobe-photoshop-2021-version-22-5-1-crack-full-version-for-windows-latest-2022/

http://escortguate.com/wp-

content/uploads/2022/07/Adobe\_Photoshop\_CC\_Download\_X64\_Latest2022.pdf